## **Ruby Mapping for Modules**

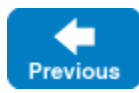

A Slice [module](https://doc.zeroc.com/display/IceMatlab/Modules) maps to a Ruby module with the [same name.](https://doc.zeroc.com/display/IceMatlab/Ruby+Mapping+for+Identifiers) The mapping preserves the nesting of the Slice definitions.

See Also

- [Modules](https://doc.zeroc.com/display/IceMatlab/Modules)
- [Ruby Mapping for Identifiers](https://doc.zeroc.com/display/IceMatlab/Ruby+Mapping+for+Identifiers)
- [Ruby Mapping for Built-In Types](https://doc.zeroc.com/display/IceMatlab/Ruby+Mapping+for+Built-In+Types)
- [Ruby Mapping for Enumerations](https://doc.zeroc.com/display/IceMatlab/Ruby+Mapping+for+Enumerations)
- [Ruby Mapping for Structures](https://doc.zeroc.com/display/IceMatlab/Ruby+Mapping+for+Structures)
- [Ruby Mapping for Sequences](https://doc.zeroc.com/display/IceMatlab/Ruby+Mapping+for+Sequences)
- [Ruby Mapping for Dictionaries](https://doc.zeroc.com/display/IceMatlab/Ruby+Mapping+for+Dictionaries)
- [Ruby Mapping for Constants](https://doc.zeroc.com/display/IceMatlab/Ruby+Mapping+for+Constants)
- [Ruby Mapping for Exceptions](https://doc.zeroc.com/display/IceMatlab/Ruby+Mapping+for+Exceptions)
- [Ruby Mapping for Interfaces](https://doc.zeroc.com/display/IceMatlab/Ruby+Mapping+for+Interfaces)
- [Ruby Mapping for Operations](https://doc.zeroc.com/display/IceMatlab/Ruby+Mapping+for+Operations)

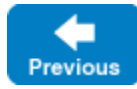

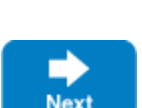

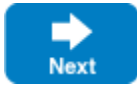

Back to Top ^